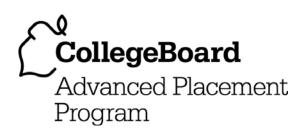

# AP<sup>®</sup> Computer Science A 2006 Free-Response Questions

#### The College Board: Connecting Students to College Success

The College Board is a not-for-profit membership association whose mission is to connect students to college success and opportunity. Founded in 1900, the association is composed of more than 5,000 schools, colleges, universities, and other educational organizations. Each year, the College Board serves seven million students and their parents, 23,000 high schools, and 3,500 colleges through major programs and services in college admissions, guidance, assessment, financial aid, enrollment, and teaching and learning. Among its best-known programs are the SAT®, the PSAT/NMSQT®, and the Advanced Placement Program® (AP®). The College Board is committed to the principles of excellence and equity, and that commitment is embodied in all of its programs, services, activities, and concerns.

© 2006 The College Board. All rights reserved. College Board, AP Central, APCD, Advanced Placement Program, AP, AP Vertical Teams, Pre-AP, SAT, and the acorn logo are registered trademarks of the College Board. Admitted Class Evaluation Service, CollegeEd, connect to college success, MyRoad, SAT Professional Development, SAT Readiness Program, and Setting the Cornerstones are trademarks owned by the College Board. PSAT/NMSQT is a registered trademark of the College Board and National Merit Scholarship Corporation. All other products and services may be trademarks of their respective owners. Permission to use copyrighted College Board materials may be requested online at: www.collegeboard.com/inquiry/cbpermit.html.

Visit the College Board on the Web: www.collegeboard.com.

AP Central is the official online home for the AP Program: apcentral.collegeboard.com.

# COMPUTER SCIENCE A SECTION II

Time—1 hour and 45 minutes
Number of questions—4
Percent of total grade—50

Directions: SHOW ALL YOUR WORK. REMEMBER THAT PROGRAM SEGMENTS ARE TO BE WRITTEN IN Java.

#### Notes:

- Assume that the classes listed in the Quick Reference found in the Appendix have been imported where appropriate.
- Unless otherwise noted in the question, assume that parameters in method calls are not null and that methods are called only when their preconditions are satisfied.
- In writing solutions for each question, you may use any of the accessible methods that are listed in classes defined in that question. Writing significant amounts of code that can be replaced by a call to one of these methods may not receive full credit.

1. An appointment scheduling system is represented by the following three classes: TimeInterval, Appointment, and DailySchedule. In this question, you will implement one method in the Appointment class and two methods in the DailySchedule class.

A TimeInterval object represents a period of time. The TimeInterval class provides a method to determine if another time interval overlaps with the time interval represented by the current TimeInterval object. An Appointment object contains a time interval for the appointment and a method that determines if there is a time conflict between the current appointment and another appointment. The declarations of the TimeInterval and Appointment classes are shown below.

```
public class TimeInterval
  // returns true if interval overlaps with this TimeInterval;
  // otherwise, returns false
  public boolean overlapsWith(TimeInterval interval)
  { /* implementation not shown */ }
  // There may be fields, constructors, and methods that are not shown.
public class Appointment
  // returns the time interval of this Appointment
  public TimeInterval getTime()
  { /* implementation not shown */ }
  // returns true if the time interval of this Appointment
  // overlaps with the time interval of other;
  // otherwise, returns false
  public boolean conflictsWith(Appointment other)
  { /* to be implemented in part (a) */ }
  // There may be fields, constructors, and methods that are not shown.
```

(a) Write the Appointment method conflictsWith. If the time interval of the current appointment overlaps with the time interval of the appointment other, method conflictsWith should return true, otherwise, it should return false.

Complete method conflictsWith below.

```
// returns true if the time interval of this Appointment
// overlaps with the time interval of other;
// otherwise, returns false
public boolean conflictsWith(Appointment other)
```

© 2006 The College Board. All rights reserved.

(b) A DailySchedule object contains a list of nonoverlapping Appointment objects. The DailySchedule class contains methods to clear all appointments that conflict with a given appointment and to add an appointment to the schedule.

```
public class DailySchedule
  // contains Appointment objects, no two Appointments overlap
  private ArrayList apptList;
  public DailySchedule()
  { apptList = new ArrayList(); }
  // removes all appointments that overlap the given Appointment
  // postcondition: all appointments that have a time conflict with
                    appt have been removed from this DailySchedule
  public void clearConflicts(Appointment appt)
  { /* to be implemented in part (b) */
  // if emergency is true, clears any overlapping appointments and adds
  // appt to this DailySchedule; otherwise, if there are no conflicting
  // appointments, adds appt to this DailySchedule;
  // returns true if the appointment was added;
  // otherwise, returns false
  public boolean addAppt(Appointment appt, boolean emergency)
  { /* to be implemented in part (c) */ }
  // There may be fields, constructors, and methods that are not shown.
}
```

Write the DailySchedule method clearConflicts. Method clearConflicts removes all appointments that conflict with the given appointment.

In writing method clearConflicts, you may assume that conflictsWith works as specified, regardless of what you wrote in part (a).

Complete method clearConflicts below.

```
// removes all appointments that overlap the given Appointment
// postcondition: all appointments that have a time conflict with
// appt have been removed from this DailySchedule
public void clearConflicts(Appointment appt)
```

© 2006 The College Board. All rights reserved.

(c) Write the DailySchedule method addAppt. The parameters to method addAppt are an appointment and a boolean value that indicates whether the appointment to be added is an emergency. If the appointment is an emergency, the schedule is cleared of all appointments that have a time conflict with the given appointment and the appointment is added to the schedule. If the appointment is not an emergency, the schedule is checked for any conflicting appointments. If there are no conflicting appointments, the given appointment is added to the schedule. Method addAppt returns true if the appointment was added to the schedule; otherwise, it returns false.

In writing method addAppt, you may assume that conflictsWith and clearConflicts work as specified, regardless of what you wrote in parts (a) and (b).

Complete method addAppt below.

```
// if emergency is true, clears any overlapping appointments and adds
// appt to this DailySchedule; otherwise, if there are no conflicting
// appointments, adds appt to this DailySchedule;
// returns true if the appointment was added;
// otherwise, returns false
public boolean addAppt(Appointment appt, boolean emergency)
```

2. A set of classes is used to represent various items that are available for purchase. Items are either taxable or nontaxable. The purchase price of a taxable item is computed from its list price and its tax rate. The purchase price of a nontaxable item is simply its list price. Part of the class hierarchy is shown in the diagram below.

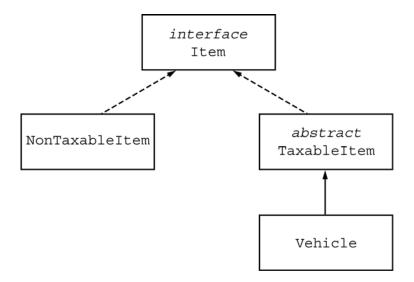

The definitions of the Item interface and the TaxableItem class are shown below.

```
public interface Item
{
   double purchasePrice();
}

public abstract class TaxableItem implements Item
{
   private double taxRate;

   public abstract double getListPrice();

   public TaxableItem(double rate)
   {   taxRate = rate; }

   // returns the price of the item including the tax public double purchasePrice()
   {      /* to be implemented in part (a) */ }
}
```

© 2006 The College Board. All rights reserved.

(a) Write the TaxableItem method purchasePrice. The purchase price of a TaxableItem is its list price plus the tax on the item. The tax is computed by multiplying the list price by the tax rate. For example, if the tax rate is 0.10 (representing 10%), the purchase price of an item with a list price of \$6.50 would be \$7.15.

Complete method purchasePrice below.

```
// returns the price of the item including the tax
public double purchasePrice()
```

(b) Create the Vehicle class, which extends the TaxableItem class. A vehicle has two parts to its list price: a dealer cost and dealer markup. The list price of a vehicle is the sum of the dealer cost and the dealer markup.

For example, if a vehicle has a dealer cost of \$20,000.00, a dealer markup of \$2,500.00, and a tax rate of 0.10, then the list price of the vehicle would be \$22,500.00 and the purchase price (including tax) would be \$24,750.00. If the dealer markup were changed to \$1,000.00, then the list price of the vehicle would be \$21,000.00 and the purchase price would be \$23,100.00.

Your class should have a constructor that takes dealer cost, the dealer markup, and the tax rate as parameters. Provide any private instance variables needed and implement all necessary methods. Also provide a public method changeMarkup, which changes the dealer markup to the value of its parameter.

3. Consider the following incomplete class that stores information about a customer, which includes a name and unique ID (a positive integer). To facilitate sorting, customers are ordered alphabetically by name. If two or more customers have the same name, they are further ordered by ID number. A particular customer is "greater than" another customer if that particular customer appears later in the ordering than the other customer.

```
public class Customer
  // constructs a Customer with given name and ID number
  public Customer(String name, int idNum)
  { /* implementation not shown */ }
  // returns the customer's name
  public String getName()
  { /* implementation not shown */ }
  // returns the customer's id
  public int getID()
    /* implementation not shown */ }
  // returns 0 when this customer is equal to other;
       a positive integer when this customer is greater than other;
       a negative integer when this customer is less than other
  public int compareCustomer(Customer other)
  { /* to be implemented in part (a) */
  // There may be fields, constructors, and methods that are not shown.
}
```

(a) Write the Customer method compareCustomer, which compares this customer to a given customer, other. Customers are ordered alphabetically by name, using the compareTo method of the String class. If the names of the two customers are the same, then the customers are ordered by ID number. Method compareCustomer should return a positive integer if this customer is greater than other, a negative integer if this customer is less than other, and 0 if they are the same.

For example, suppose we have the following Customer objects.

```
Customer c1 = new Customer("Smith", 1001);
Customer c2 = new Customer("Anderson", 1002);
Customer c3 = new Customer("Smith", 1003);
```

The following table shows the result of several calls to compareCustomer.

| <u>Result</u>      | Method Call                       |
|--------------------|-----------------------------------|
| 0                  | <pre>c1.compareCustomer(c1)</pre> |
| a positive integer | <pre>c1.compareCustomer(c2)</pre> |
| a negative integer | <pre>c1.compareCustomer(c3)</pre> |

© 2006 The College Board. All rights reserved.

Complete method compareCustomer below.

```
// returns 0 when this customer is equal to other;
// a positive integer when this customer is greater than other;
// a negative integer when this customer is less than other
public int compareCustomer(Customer other)
```

© 2006 The College Board. All rights reserved.

(b) A company maintains customer lists where each list is a sorted array of customers stored in ascending order by customer. A customer may appear in more than one list, but will not appear more than once in the same list.

Write method prefixMerge, which takes three array parameters. The first two arrays, list1 and list2, represent existing customer lists. It is possible that some customers are in both arrays. The third array, result, has been instantiated to a length that is no longer than either of the other two arrays and initially contains null values. Method prefixMerge uses an algorithm similar to the merge step of a Mergesort to fill the array result. Customers are copied into result from the beginning of list1 and list2, merging them in ascending order until all positions of result have been filled. Customers who appear in both list1 and list2 will appear at most once in result.

For example, assume that three arrays have been initialized as shown below.

| list1  | Arthur | Burton | Burton | Franz                                 | Horton | Jones  | Miller | Nguyen |
|--------|--------|--------|--------|---------------------------------------|--------|--------|--------|--------|
|        | 4920   | 3911   | 4944   | 1692                                  | 9221   | 5554   | 9360   | 4339   |
|        | [0]    | [1]    | [2]    | [3]                                   | [4]    | [5]    | [6]    | [7]    |
| •      | 1      |        |        | · · · · · · · · · · · · · · · · · · · |        |        | 1      | 7      |
| list2  | Aaron  | Baker  | Burton | Dillard                               | Jones  | Miller | Noble  |        |
|        | 1729   | 2921   | 3911   | 6552                                  | 5554   | 9360   | 3335   |        |
|        | [0]    | [1]    | [2]    | [3]                                   | [4]    | [5]    | [6]    | _      |
|        |        |        |        |                                       |        |        |        |        |
| result | null   | null   | null   | null                                  | null   | null   |        |        |
|        |        |        |        |                                       |        |        |        |        |
| •      | [0]    | [1]    | [2]    | [3]                                   | [4]    | [5]    | •      |        |

In this example, the array result must contain the following values after the call prefixMerge(list1, list2, result).

| result | Aaron | Arthur | Baker | Burton | Burton | Dillard |
|--------|-------|--------|-------|--------|--------|---------|
|        | 1729  | 4920   | 2921  | 3911   | 4944   | 6552    |
| •      | [0]   | [1]    | [2]   | [3]    | [4]    | [5]     |

In writing prefixMerge, you may assume that compareCustomer works as specified, regardless of what you wrote in part (a). Solutions that create any additional data structures holding multiple objects (e.g., arrays, ArrayLists, etc.) will not receive full credit.

Complete method prefixMerge below.

```
// fills result with customers merged from the
// beginning of list1 and list2;
// result contains no duplicates and is sorted in
// ascending order by customer
// precondition: result.length > 0;
                  list1.length >= result.length;
//
                  list1 contains no duplicates;
//
//
                  list2.length >= result.length;
//
                  list2 contains no duplicates;
                  list1 and list2 are sorted in
//
                  ascending order by customer
//
// postcondition: list1, list2 are not modified
public static void prefixMerge(Customer[] list1,
                               Customer[] list2,
                               Customer[] result)
```

© 2006 The College Board. All rights reserved.

4. This question involves reasoning about the code from the Marine Biology Simulation case study. A copy of the code is provided as part of this exam.

Consider using the BoundedEnv class from the Marine Biology Simulation case study to model a game board. In this implementation of the Environment interface, each location has at most **four** neighbors. Those neighbors are determined by the Environment method neighborsOf.

**DropGame** is a two-player game that is played on a rectangular board. The players — designated as BLACK and WHITE — alternate, taking turns dropping a colored piece in a column. A dropped piece will fall down the chosen column until it comes to rest in the empty location with the largest row index. If the location for the **newly dropped** piece has **three** neighbors that match its color, the player that dropped this piece wins the game.

The diagram below shows a sample game board on which several moves have been made.

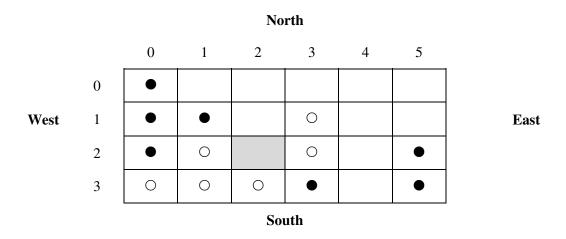

The following chart shows where a piece dropped in each column would land on this board.

| Column | Location for Piece Dropped in the Column         |
|--------|--------------------------------------------------|
| 0      | No piece can be placed, since the column is full |
| 1      | (0, 1)                                           |
| 2      | (2, 2)                                           |
| 3      | (0, 3)                                           |
| 4      | (3,4)                                            |
| 5      | (1,5)                                            |

Note that a WHITE piece dropped in column 2 would land in the shaded cell at location (2, 2) and result in a win for WHITE because the three neighboring locations — (2, 1), (3, 2), and (2, 3) — contain WHITE pieces. This move is the only available winning move on the above game board. Note that a BLACK piece dropped in column 1 would land in location (0, 1) and <u>not</u> result in a win because the neighboring location (0, 2) does not contain a BLACK piece.

© 2006 The College Board. All rights reserved.

The Piece class implements the Locatable interface and is defined as follows.

```
public class Piece implements Locatable
{
    // returns location of this Piece
    public Location location()
    {        /* implementation not shown */ }

    // returns color of this Piece
    public Color color()
    {        /* implementation not shown */ }

    // There may be fields, constructors, and methods that are not shown.
}
```

An incomplete definition of the DropGame class is shown below. The class contains a private instance variable theEnv to refer to the Environment that represents the game board. Players will add Piece objects to this environment as they take turns. You will implement two methods for the DropGame class.

```
public class DropGame
{
   private Environment theEnv; // contains Piece objects

   // returns null if no empty locations in column;
   // otherwise, returns the empty location with the
   // largest row index within the specified column;
   // precondition: 0 <= column < theEnv.numCols()
   public Location dropLocationForColumn(int column)
   {       /* to be implemented in part (a) */ }

   // returns true if dropping a piece of the given color into the
   // specified column matches color with three neighbors;
   // otherwise, returns false
   // precondition: 0 <= column < theEnv.numCols()
   public boolean dropMatchesNeighbors(int column, Color pieceColor)
   {       /* to be implemented in part (b) */ }

   // There may be fields, constructors, and methods that are not shown.
}</pre>
```

© 2006 The College Board. All rights reserved.

(a) Write the DropGame method dropLocationForColumn, which returns the resulting Location for a piece dropped into the specified column. If there are no empty locations in the column, the method should return null. Otherwise, of the empty locations in the column, the location with the largest row index should be returned.

In writing dropLocationForColumn, you may use any methods defined in the DropGame class or accessible methods of the case study classes.

Complete method dropLocationForColumn below.

```
// returns null if no empty locations in column;
// otherwise, returns the empty location with the
// largest row index within the specified column;
// precondition: 0 <= column < theEnv.numCols()
public Location dropLocationForColumn(int column)</pre>
```

(b) Write the DropGame method dropMatchesNeighbors, which returns true if dropping a piece of a given color into a specific column will match the color of three of its neighbors. The location to be checked for matches with its neighbors is the location identified by method dropLocationForColumn. If there are no empty locations in the column, dropMatchesNeighbors returns false.

In writing dropMatchesNeighbors, you may assume that dropLocationForColumn works as specified regardless of what you wrote in part (a).

Complete method dropMatchesNeighbors below.

```
// returns true if dropping a piece of the given color into the
// specified column matches color with three neighbors;
// otherwise, returns false
// precondition: 0 <= column < theEnv.numCols()
public boolean dropMatchesNeighbors(int column, Color pieceColor)</pre>
```

#### **END OF EXAM**